## Package 'geoarrow'

June 13, 2024

<span id="page-0-0"></span>Title Extension Types for Spatial Data for Use with 'Arrow'

Version 0.2.1

Description Provides extension types and conversions to between R-native object types and 'Arrow' columnar types. This includes integration among the 'arrow', 'nanoarrow', 'sf', and 'wk' packages such that spatial metadata is preserved wherever possible. Extension type implementations ensure first-class geometry data type support in the 'arrow' and 'nanoarrow' packages.

License Apache License (>= 2)

Encoding UTF-8

RoxygenNote 7.2.3

**Imports** nanoarrow  $(>= 0.5.0)$ , wk  $(>= 0.9.0)$ 

LinkingTo wk

Config/testthat/edition 3

URL <https://github.com/geoarrow/geoarrow-r>

BugReports <https://github.com/geoarrow/geoarrow-r/issues>

**Depends** R  $(>= 3.6.0)$ 

**Suggests** arrow, R6, sf, test that  $(>= 3.0.0)$ 

#### NeedsCompilation yes

Author Dewey Dunnington [aut, cre] (<<https://orcid.org/0000-0002-9415-4582>>), Anthony North [ctb], Apache Software Foundation [cph], Ulf Adams [cph], Daniel Lemire [cph], Joao Paulo Magalhaes [cph]

Maintainer Dewey Dunnington <dewey@dunnington.ca>

Repository CRAN

Date/Publication 2024-06-13 06:50:02 UTC

### <span id="page-1-0"></span>**Contents**

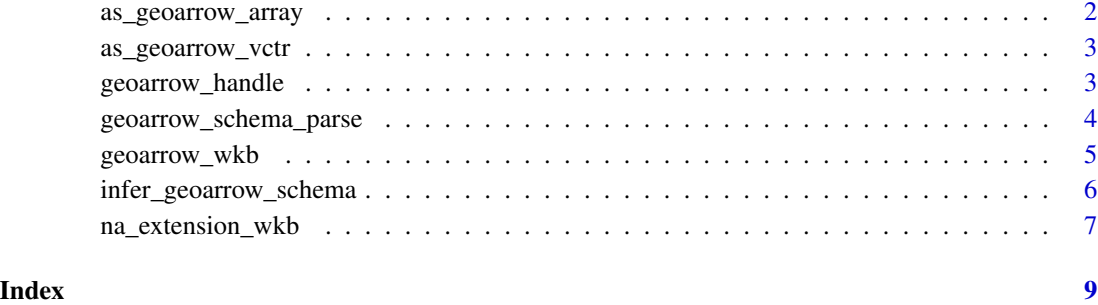

as\_geoarrow\_array *Convert an object to a GeoArrow array*

#### <span id="page-1-1"></span>Description

Convert an object to a GeoArrow array

#### Usage

```
as\_geoarrow\_array(x, ..., so'
```

```
as_geoarrow_array_stream(x, ..., schema = NULL)
```
#### Arguments

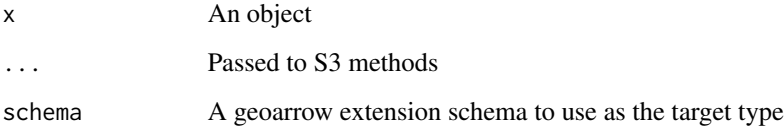

#### Value

A [nanoarrow\\_array.](#page-0-0)

#### Examples

```
as_geoarrow_array(wk::wkt("POINT (0 1)"))
```
<span id="page-2-1"></span><span id="page-2-0"></span>as\_geoarrow\_vctr *GeoArrow encoded arrays as R vectors*

#### Description

GeoArrow encoded arrays as R vectors

#### Usage

```
as\_geoarrow\_vctr(x, ..., schema = NULL)
```
#### Arguments

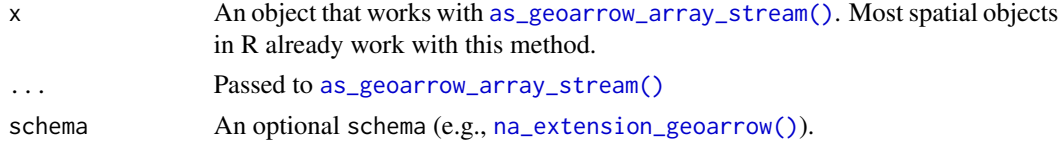

#### Value

A vctr of class 'geoarrow\_vctr'

#### Examples

```
as_geoarrow_vctr("POINT (0 1)")
```
geoarrow\_handle *Handler/writer interface for GeoArrow arrays*

#### Description

Handler/writer interface for GeoArrow arrays

#### Usage

```
geoarrow_handle(x, handler, size = NA_integer_)
```

```
geoarrow_writer(schema)
```
#### Arguments

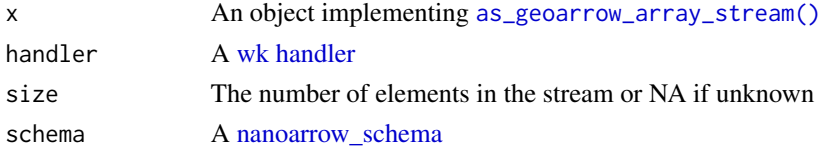

#### <span id="page-3-0"></span>Value

- geoarrow\_handle(): Returns the result of handler
- geoarrow\_writer(): Returns a [nanoarrow array](#page-0-0)

#### Examples

```
geoarrow_handle(wk::xy(1:3, 2:4), wk::wk_debug_filter())
wk::wk_handle(wk::xy(1:3, 2:4), geoarrow_writer(na_extension_wkt()))
```
geoarrow\_schema\_parse *Inspect a GeoArrow schema*

#### Description

Inspect a GeoArrow schema

#### Usage

```
geoarrow_schema_parse(
  schema,
  extension_name = NULL,
  infer_from_storage = FALSE
)
is_geoarrow_schema(schema)
```
as\_geoarrow\_schema(schema)

#### **Arguments**

schema A [nanoarrow\\_schema](#page-0-0) extension\_name An extension name to use if schema is a storage type. infer\_from\_storage Attempt to guess an extension name if schema is not a geoarrow extension type.

#### Value

A list of parsed properties

#### Examples

geoarrow\_schema\_parse(na\_extension\_geoarrow("POINT"))

<span id="page-4-0"></span>

#### Description

These functions provide GeoArrow type definitions as zero-length vectors.

#### Usage

```
geoarrow_wkb(crs = NULL, edges = "PLANAR")
geoarrow_wkt(crs = NULL, edges = "PLANAR")
geoarrow_large_wkb(crs = NULL, edges = "PLANAR")
geoarrow_large_wkt(crs = NULL, edges = "PLANAR")
geoarrow_native(
  geometry_type,
 dimensions = "XY",
 coord_type = "SEPARATE",
 crs = NULL,
  edges = "PLANAR"
)
geoarrow_point(
  dimensions = "XY",
 coord_type = "SEPARATE",
 crs = NULL,edges = "PLANAR"
\lambdageoarrow_linestring(
  dimensions = "XY",
  coord_type = "SEPARATE",
  crs = NULL,edges = "PLANAR"
)
geoarrow_polygon(
  dimensions = "XY",
  coord_type = "SEPARATE",
 crs = NULL,edges = "PLANAR"
)
geoarrow_multipoint(
```

```
dimensions = "XY",
 coord_type = "SEPARATE",
 crs = NULL,edges = "PLANAR"
)
geoarrow_multilinestring(
 dimensions = "XY",
 coord_type = "SEPARATE",
 crs = NULL,edges = "PLANAR"
\mathcal{L}geoarrow_multipolygon(
 dimensions = "XY",
 coord_type = "SEPARATE",
 crs = NULL,
 edges = "PLANAR"
```

```
\mathcal{L}
```
#### Arguments

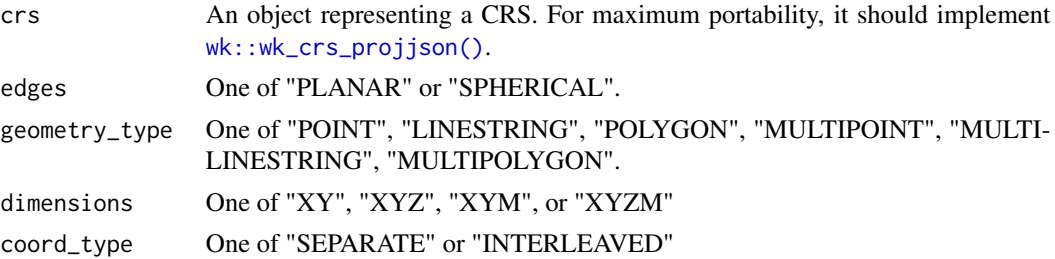

#### Value

A [geoarrow\\_vctr](#page-2-1)

#### Examples

```
geoarrow_wkb()
geoarrow_wkt()
geoarrow_point()
```
infer\_geoarrow\_schema *Infer a GeoArrow-native type from a vector*

#### Description

Infer a GeoArrow-native type from a vector

<span id="page-5-0"></span>

#### <span id="page-6-0"></span>na\_extension\_wkb 7

#### Usage

infer\_geoarrow\_schema(x, ..., promote\_multi = TRUE, coord\_type = NULL)

#### Arguments

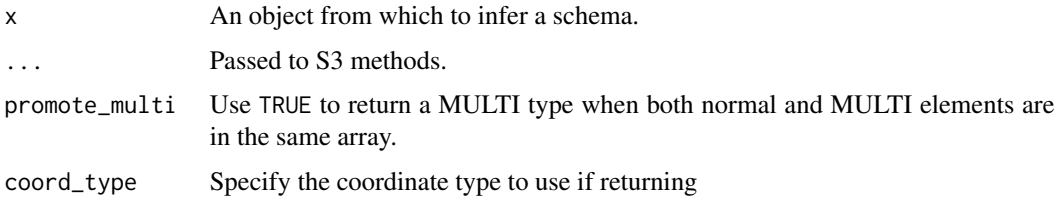

#### Value

A [nanoarrow\\_schema](#page-0-0)

#### Examples

infer\_geoarrow\_schema(wk::wkt("POINT (0 1)"))

na\_extension\_wkb *Extension type definitions for GeoArrow extension types*

#### <span id="page-6-1"></span>Description

Extension type definitions for GeoArrow extension types

#### Usage

```
na_extension_wkb(crs = NULL, edges = "PLANAR")
na_extension_wkt(crs = NULL, edges = "PLANAR")
na_extension_large_wkb(crs = NULL, edges = "PLANAR")
na_extension_large_wkt(crs = NULL, edges = "PLANAR")
na_extension_geoarrow(
  geometry_type,
 dimensions = "XY",
 coord_type = "SEPARATE",
 crs = NULL,edges = "PLANAR"
)
```
### <span id="page-7-0"></span>Arguments

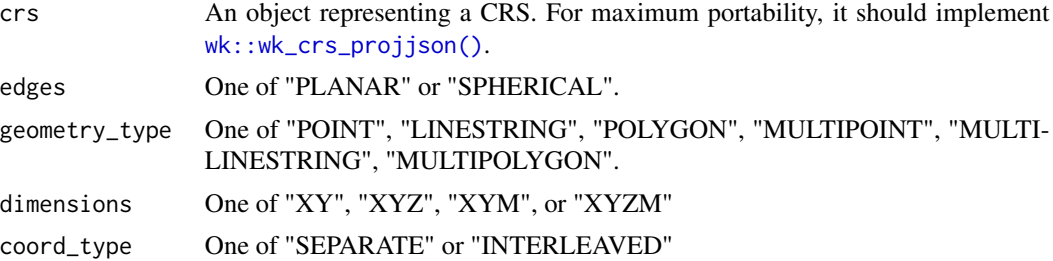

#### Value

A [nanoarrow\\_schema.](#page-0-0)

#### Examples

na\_extension\_wkb(crs = "OGC:CRS84") na\_extension\_geoarrow("POINT")

# <span id="page-8-0"></span>Index

as\_geoarrow\_array, [2](#page-1-0) as\_geoarrow\_array\_stream *(*as\_geoarrow\_array*)*, [2](#page-1-0) as\_geoarrow\_array\_stream(), *[3](#page-2-0)* as\_geoarrow\_schema *(*geoarrow\_schema\_parse*)*, [4](#page-3-0) as\_geoarrow\_vctr, [3](#page-2-0) geoarrow\_handle, [3](#page-2-0) geoarrow\_large\_wkb *(*geoarrow\_wkb*)*, [5](#page-4-0) geoarrow\_large\_wkt *(*geoarrow\_wkb*)*, [5](#page-4-0) geoarrow\_linestring *(*geoarrow\_wkb*)*, [5](#page-4-0) geoarrow\_multilinestring *(*geoarrow\_wkb*)*, [5](#page-4-0) geoarrow\_multipoint *(*geoarrow\_wkb*)*, [5](#page-4-0) geoarrow\_multipolygon *(*geoarrow\_wkb*)*, [5](#page-4-0) geoarrow\_native *(*geoarrow\_wkb*)*, [5](#page-4-0) geoarrow\_point *(*geoarrow\_wkb*)*, [5](#page-4-0) geoarrow\_polygon *(*geoarrow\_wkb*)*, [5](#page-4-0) geoarrow\_schema\_parse, [4](#page-3-0) geoarrow\_vctr, *[6](#page-5-0)* geoarrow\_wkb, [5](#page-4-0) geoarrow\_wkt *(*geoarrow\_wkb*)*, [5](#page-4-0) geoarrow\_writer *(*geoarrow\_handle*)*, [3](#page-2-0) infer\_geoarrow\_schema, [6](#page-5-0) is\_geoarrow\_schema *(*geoarrow\_schema\_parse*)*, [4](#page-3-0) na\_extension\_geoarrow *(*na\_extension\_wkb*)*, [7](#page-6-0) na\_extension\_geoarrow(), *[3](#page-2-0)* na\_extension\_large\_wkb *(*na\_extension\_wkb*)*, [7](#page-6-0) na\_extension\_large\_wkt *(*na\_extension\_wkb*)*, [7](#page-6-0) na\_extension\_wkb, [7](#page-6-0) na\_extension\_wkt *(*na\_extension\_wkb*)*, [7](#page-6-0) nanoarrow array, *[4](#page-3-0)* nanoarrow\_array, *[2](#page-1-0)*

nanoarrow\_schema, *[3,](#page-2-0) [4](#page-3-0)*, *[7,](#page-6-0) [8](#page-7-0)* wk handler, *[3](#page-2-0)* wk::wk\_crs\_projjson(), *[6](#page-5-0)*, *[8](#page-7-0)*